## How To Install Adobe Flash Player Ubuntu Command Line >>>CLICK HERE<<

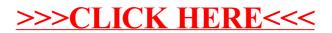